#### **[5 Herramientas Gratuitas Para](https://blog.hostdime.com.co/5-herramientas-gratuitas-para-convertir-videos-html5/) [Convertir Videos HTML5](https://blog.hostdime.com.co/5-herramientas-gratuitas-para-convertir-videos-html5/)**

Atrás han quedado los días en que tiene las animaciones en su sitio web significaba tener que utilizar **GIF o Flash**. La aparición de **HTML5** y sus funciones multimedia ha permitido a los diseñadores a hacer estas animaciones sin Adobe Flash o GIF, en cambio, utilizan el reproductor de vídeo **HTML5 nativo**. Sin embargo, sólo es compatible con **HTML5** pocos formatos de vídeo, es decir, **OGG, WebM y MP4**. Es por esto que compartimos contigo **5 Herramientas Gratuitas Para Convertir Videos HTML5.**

Si estás interesado en el uso de los **vídeos en HTML5 en su sitio web**, el paso más importante es, por supuesto, la **conversión de los archivos** de vídeo en el formato correcto, tal como se podría convertir videos de youtube en mp4. Aquí hay 5 **aplicaciones gratuitas** que le ayudarán a hacer precisamente eso, tomando todos los problemas del proceso de conversión.

## **1. [Miro Video](http://www.mirovideoconverter.com/) [Converter](http://www.mirovideoconverter.com/)**

**Miro Video Converter** es una herramienta de conversión de vídeo de código abierto capaz de convertir cualquier formato de vídeo a los **formatos de vídeo de HTML5 (OGG, WebM y MP4)**. **Miro Video Converter** también puede convertir los videos a los tamaños adecuados y formatos para una serie de teléfonos inteligentes más populares, incluyendo la mayoría de los **iPhones y iPads**, así como dispositivos de **Samsung Galaxy**.

 $\pmb{\times}$ 

**Miro Video Converter**, trabaja con un solo archivo o varios para la conversión; esta disponible para mac y windows, como también su código fuente par linux.

### **2. [Handbrake](http://handbrake.fr/)**

**Handbrake** es un **convertidor de vídeo gratuito** y de código abierto que es capaz de convertir videos a archivos MP4. Si bien no admite ninguno de los otros **formatos de vídeo HTML5**, lo compensa esto haciendo que una serie de características adicionales, tales como el título y la selección de capítulos, soporte para subtítulos y una serie de filtros de vídeo, como el desentrelazado y escala de grises. Disponible para **Mac, Windows y Linux**.

 $\pmb{\times}$ 

# **[Video](http://www.freemake.com/free_video_converter/)**

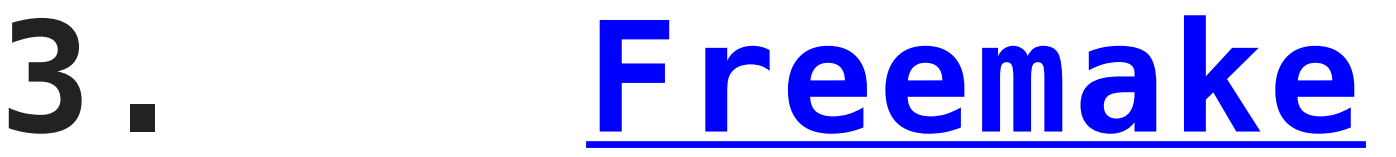

### **[Converter](http://www.freemake.com/free_video_converter/)**

**Freemake Video Converter** soporta un gran número de diferentes formatos, desde los formatos comunes de video a los formatos **menos comunes** como MTS, BIK y RM. **Freemake** también tiene soporte para archivos de imagen y audio, e incluso puede convertirlas en videos también. Por lo que va **HTML5, Freemake Video Converter soporta WebM, OGG y MP4**. Freemake Video Converter está disponible para **Windows** solamente.

 $\pmb{\times}$ 

### **4. [Easy HTML5 Video](http://easyhtml5video.com/)**

**Easy HTML5 Video** es un conversor de archivos fácil de usar para convertir la mayoría de los tipos de vídeo en **WebM, OGG o archivos MP4**. **Easy HTML5 Video** no lleva una gran cantidad de opciones de personalización de calidad, sólo lo que le permite ajustar la resolución y la calidad del vídeo. Usted puede elegir si desea habilitar algunas características de HTML5 específicos tales como la reproducción automática, controles y si los bucles de vídeo. **Easy HTML5 Video** está disponible para Windows y Mac.

 $\pmb{\times}$ 

# **5. [Sothink](http://www.sothinkmedia.com/video-converter/) [Video](http://www.sothinkmedia.com/video-converter/) [Converter](http://www.sothinkmedia.com/video-converter/)**

**Sothink Video Converter** soporta la mayoría de formatos de vídeo y audio más populares, incluyendo formatos de **alta definición**. La aplicación es compatible con **WebM, OGG y MP4**, y será incluso generar códigos de vídeo HTML5 para usted. **Sothink Video Converter** también tiene algunas capacidades de edición de vídeo, como la capacidad para recortar archivos de vídeo, zoom y cambiar la calidad tanto del audio y el vídeo. **Sothink Video Converter** está disponible sólo para **Windows**.

 $\pmb{\times}$